### **ਮਾਡਲ ਪਸ਼ਨ ਪੱਤਰ – ਕੰਿਪਊਟਰ ਸਾਇੰਸ ਸ਼ੇਣੀ 8ਵੀ ਂ ਸੈਸ਼ਨ: 2023-24**

**ਸਮਾਂ: 2 ਘੰਟੇ ਕੁੱਲ ਅੰਕ: 40 ਅੰਕ**

#### **ਨੋਟ:**

- 1. ਪ੍ਰਸ਼ਨ ਪੱਤਰ ਤਿੰਨ੍ਹ ਭਾਗਾਂ (ਭਾਗ ੳ, ਭਾਗ ਅ ਅਤੇ ਭਾਗ ੲ) ਵਿਚ ਵੰਡਿਆ ਗਿਆ ਹੈ।
- **2. ਭਾਗ-ੳ ਿਵਚ ਪਸ਼ਨ ਨੰ ਬਰ 1 ਤୌ 3 ਤੱਕ ਹਨ:** 
	- **i. ਪਸ਼ਨ 1 ਿਵਚ 10 ਪਸ਼ਨ ਬਹੁਿਵਕਲਪੀ ਉੱਤਰਾਂ ਵਾਲੇ 1-1 ਅੰਕ ਦੇ ਹਨ।**
	- **ii. ਪਸ਼ਨ 2 ਿਵਚ 5 ਪਸ਼ਨ ਖਾਲੀ ਥਾਵਾਂ ਭਰੋ/ਪੂਰੇ ਰੂਪ ਿਲਖੋ ਵਾਲੇ 1-1 ਅੰਕ ਦੇ ਹਨ।**
	- **iii. ਪਸ਼ਨ 3 ਿਵਚ 5 ਪਸ਼ਨ ਸਹੀ-ਗਲਤ / ਸ਼ਾਰਟਕੱਟ ਕੀਅਜ਼ / ਬਹੁਤ ਛੋਟੇ ਉੱਤਰਾਂ ਵਾਲੇ ਪਸ਼ਨ 1-1 ਅੰਕ ਦੇ ਹਨ।**
- 3. ਭਾਗ-ਅ ਵਿਚ ਪ੍ਰਸ਼ਨ ਨੰਬਰ 4 ਤੋਂ 7 ਤੱਕ 3-3 ਅੰਕਾਂ ਦੇ 4 ਪ੍ਰਸ਼ਨ ਹਨ, ਜਿਸ ਵਿਚ ਦੋ ਪ੍ਰਸ਼ਨਾਂ ਵਿਚ ਅੰਦਰੂਨੀ ਛੋਟ ਦਿੱਤੀ ਗਈ ਹੈ।
- **4. ਭਾਗ-ੲ ਿਵਚ ਪਸ਼ਨ ਨੰ ਬਰ 8 ਤୌ 9 ਤੱਕ 4-4 ਅੰਕਾਂ ਦੇ 2 ਪਸ਼ਨ ਹਨ, ਿਜਹਨਾਂ ਿਵਚ ਅੰਦਰੂਨੀ ਛੋਟ ਿਦੱਤੀ ਗਈ ਹੈ।**

#### **ਭਾਗ-ੳ**

#### **ਪਸ਼ਨ:1 ਬਹੁਪਸੰਦੀ ਪਸ਼ਨ**

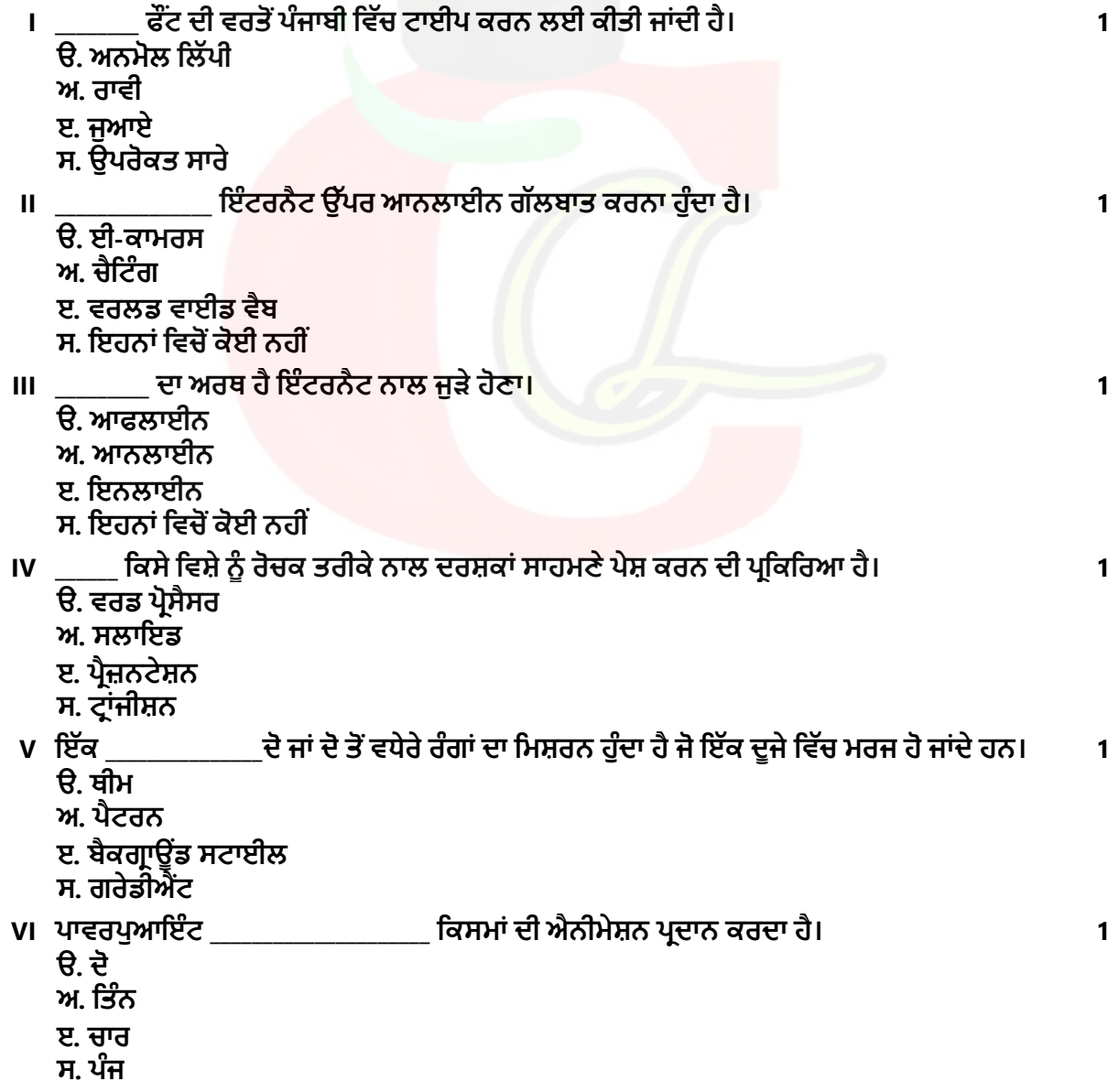

## Downloaded from cclchapter.com

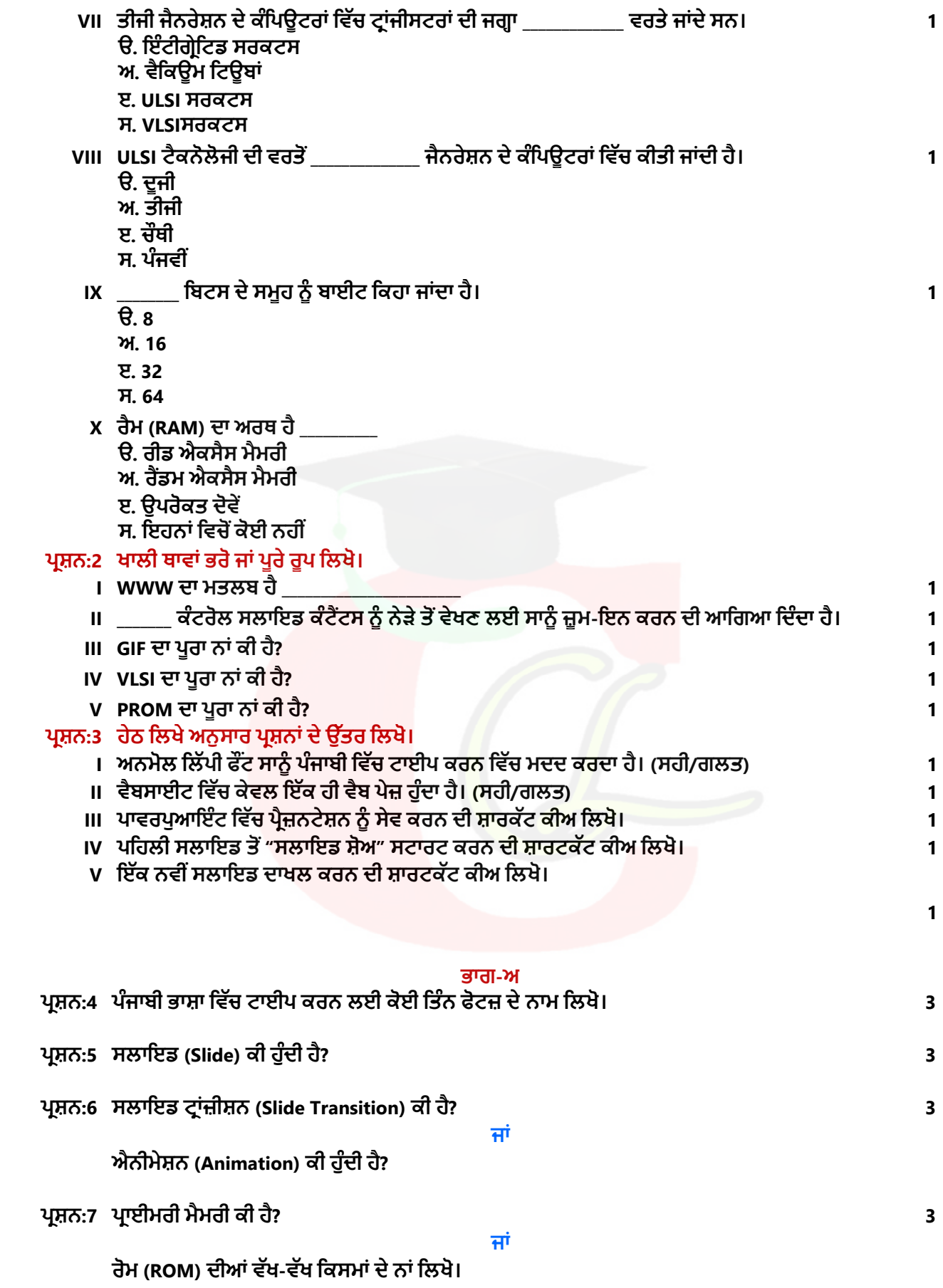

# Downloaded from cclchapter.com

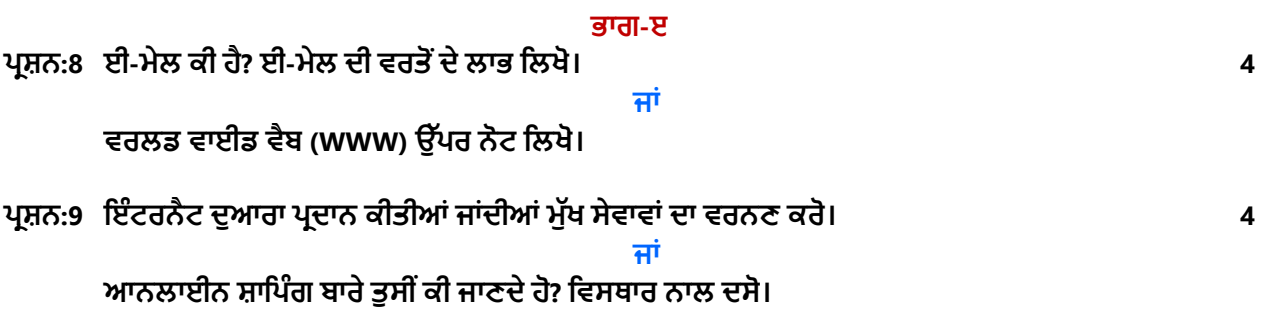

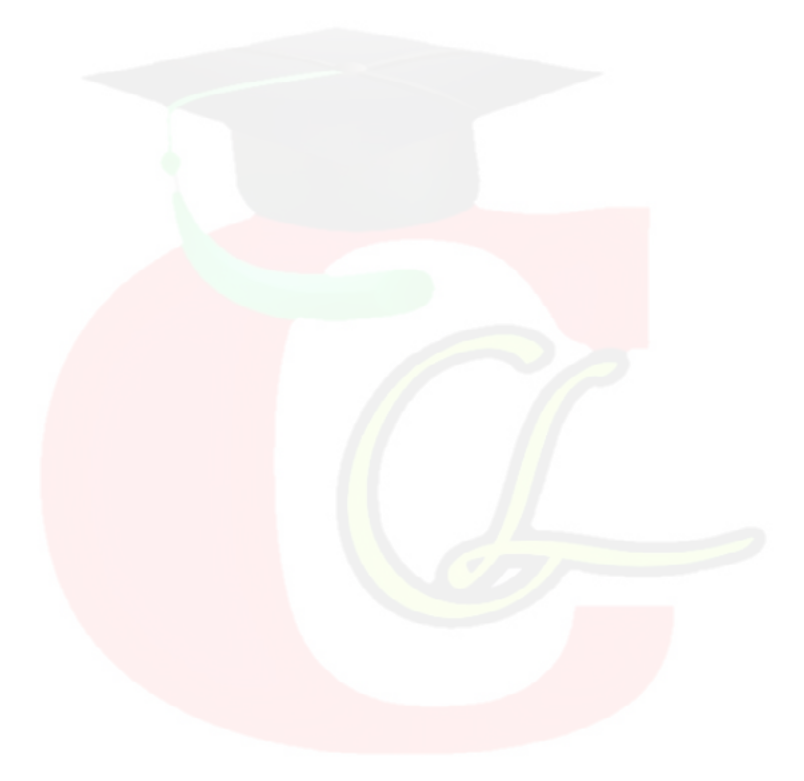

Downloaded from cclchapter.com